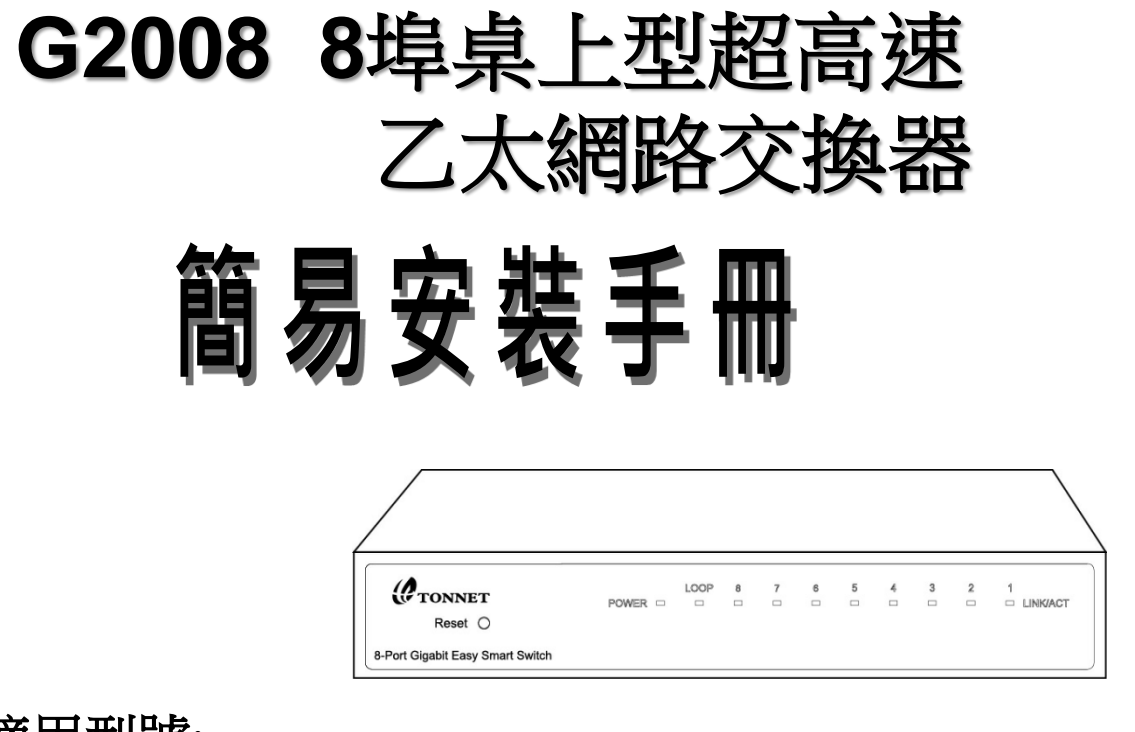

適用型號:

G<sub>2</sub>008 ф.

## 包裝內含:

- [G2008]乙太網路交換器一台 ф.
- 專屬電源供應器(DC5V 1A)一個 卡
- ÷. 腳墊\*4PCS
- 簡易安裝手冊一份 Ą.

設備供應廠商:通航國際股份有限公司 **http: // [www.tonnet.com.tw](http://www.tonnet.com.tw/)**

**TECHNOLOGY** 

客服專線: (02)29993377 分機676

快速安裝步驟流程

## 接上電源

請使用專屬電源供應器(DC5V 1A) 接上電源及交換器

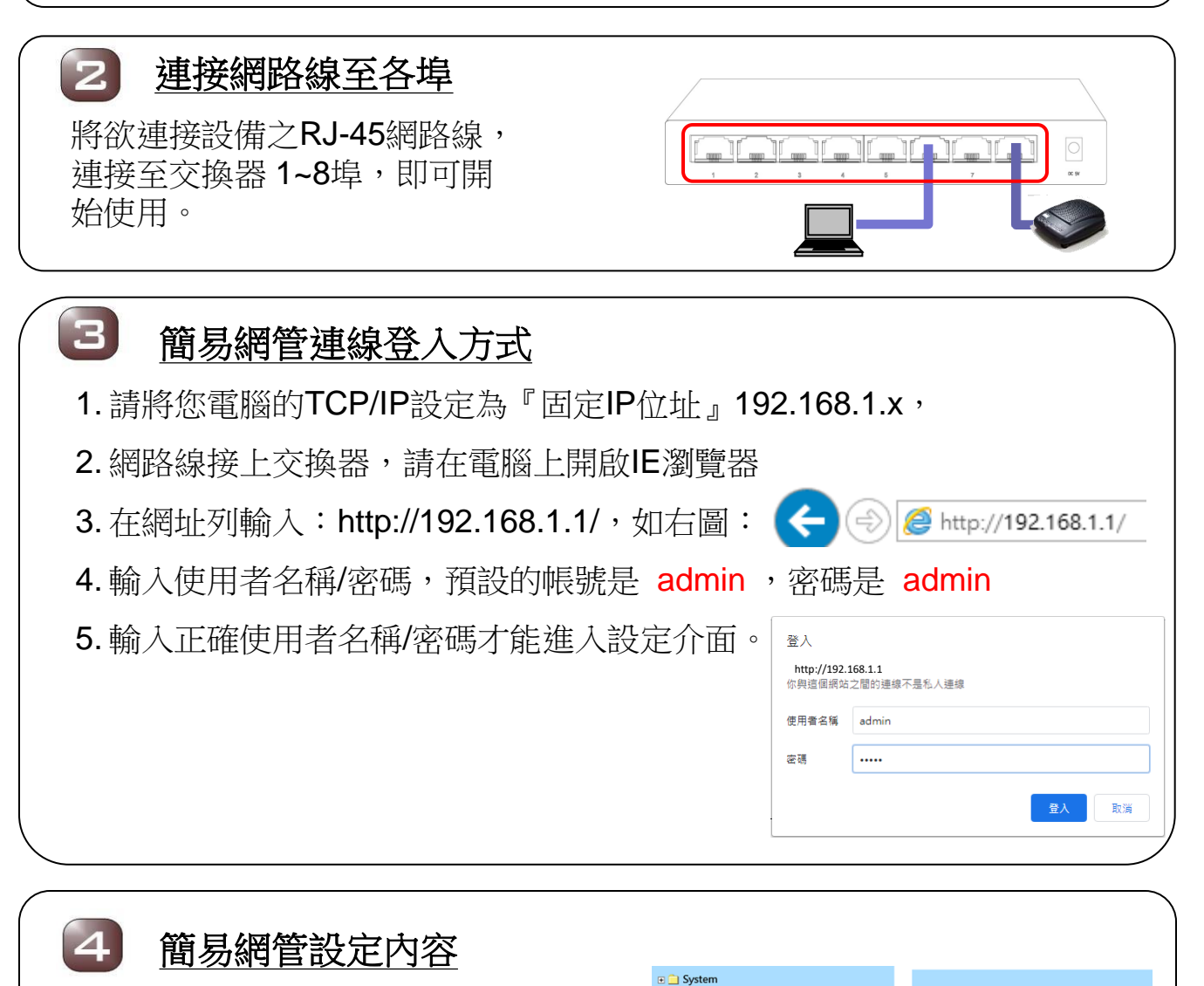

各項設定參數,請參考 使用手冊說明。

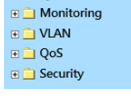

 $3 \t4 \t5 \t6 \t7$ 

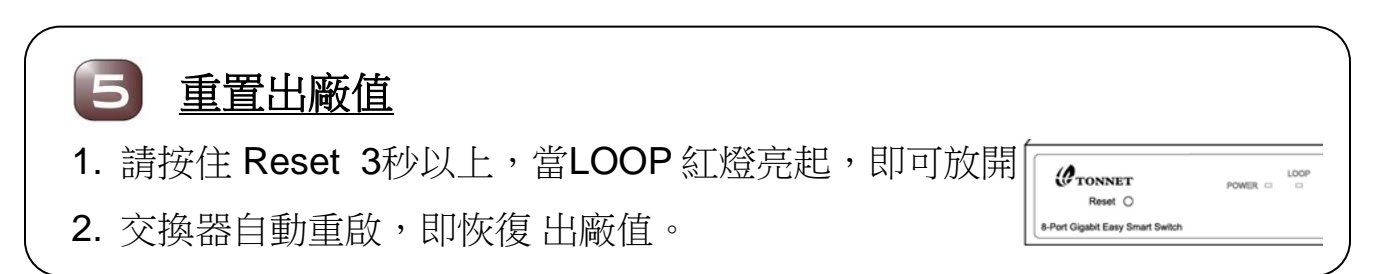